### **Administrivia**

- Grades for Homework 2 mailed.
- Reminder: Homework 3 due today.

If you can't finish completely by the due date/time, but you have something that represents at least a good start, *send me what you have* and submit a revised/improved version as soon as you can. You lose fewer points that way, I think you learn more, and I'd rather grade code that works than code that doesn't!

- Homework 4 on the Web; due in two weeks. Both problems should be doable with material covered through today, but I plan to talk more about library function  $rand()$ , used in the second problem, next time.
- Sample solutions for Homeworks 1 and 2 posted (from the end of "Lecture topics and assignments"). Also a collection of  $vim$  tips (from "Useful links").

## Minute Essay From Last Lecture

- Nothing really stood out in comments about the homework, but:
- Several mentioned difficulty adapting to a new syntax, especially trying to switch back and forth between Scala and C. Agreed, though practice helps some.

**Slide 2**

• Most people found the concepts simple, though a few had to think about the logic.

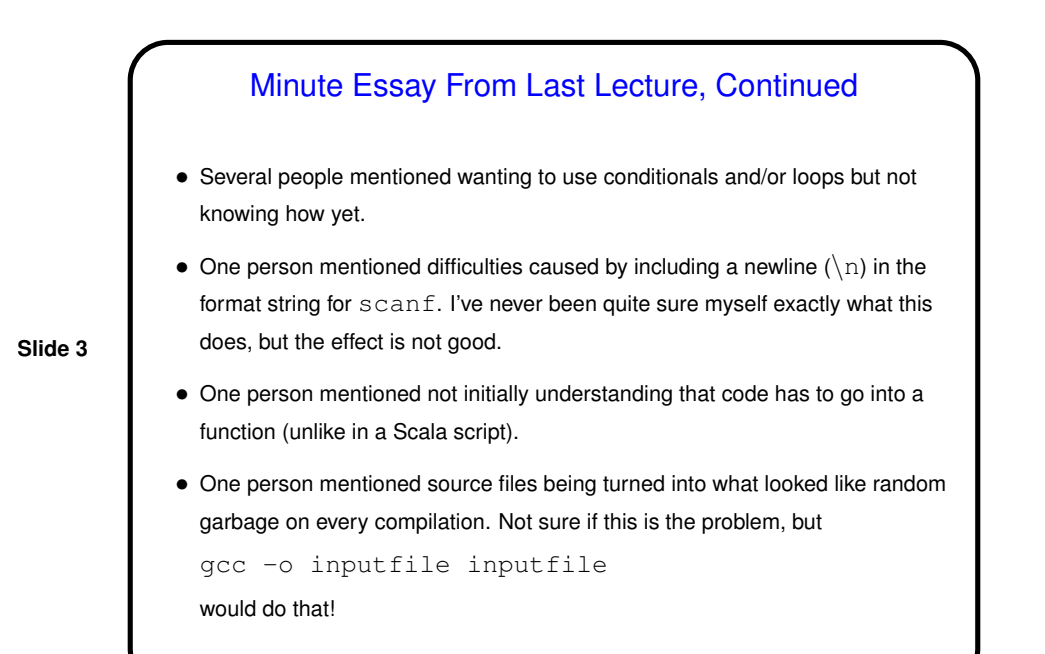

# Simple I/O, Revisited • Doing a really good job with interactive input is surprisingly tricky — what constitutes an error, how do you prompt user to try again. • So for this class we'll focus on some simple safety checks: if input should be numeric it is, and values make sense for the program (e.g., inputs to GCD program are not both 0). I like to always print input values so users can at least confirm that what they thought that typed in is what the program read. • Some online sources discourage use of scanf. There are reasons for getting input other ways, but I say they have their problems too. It *is* annoying that it doesn't detect overflow, but oh well. • For this class it's usually best to just bail out on bad input, rather than retrying. (And if you do anything else on homework, it breaks my semi-automated testing.)

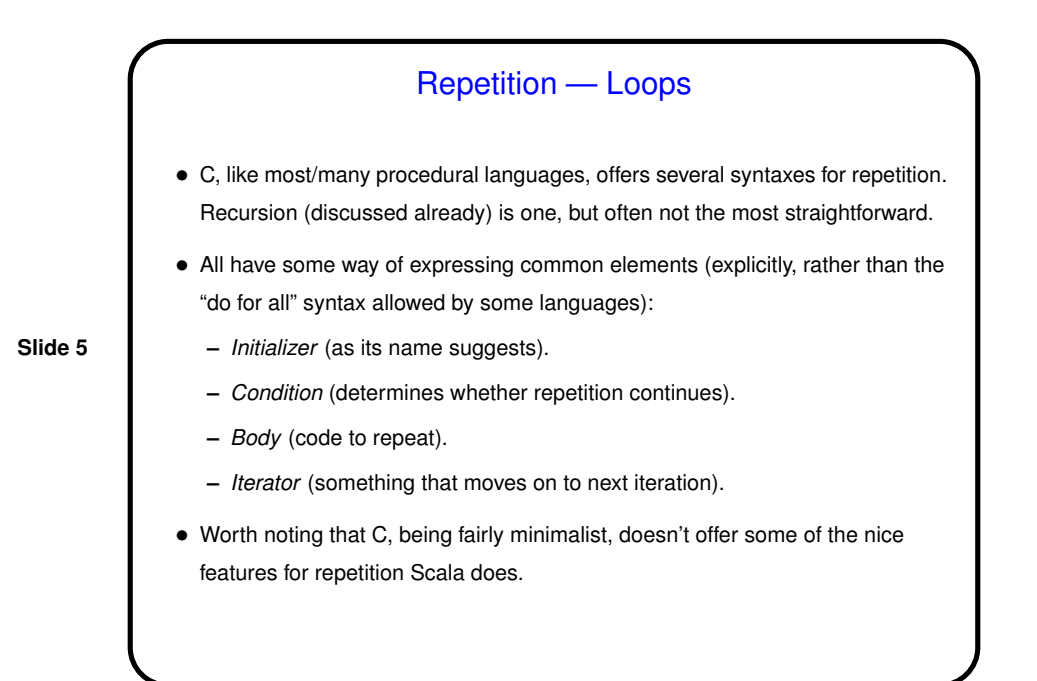

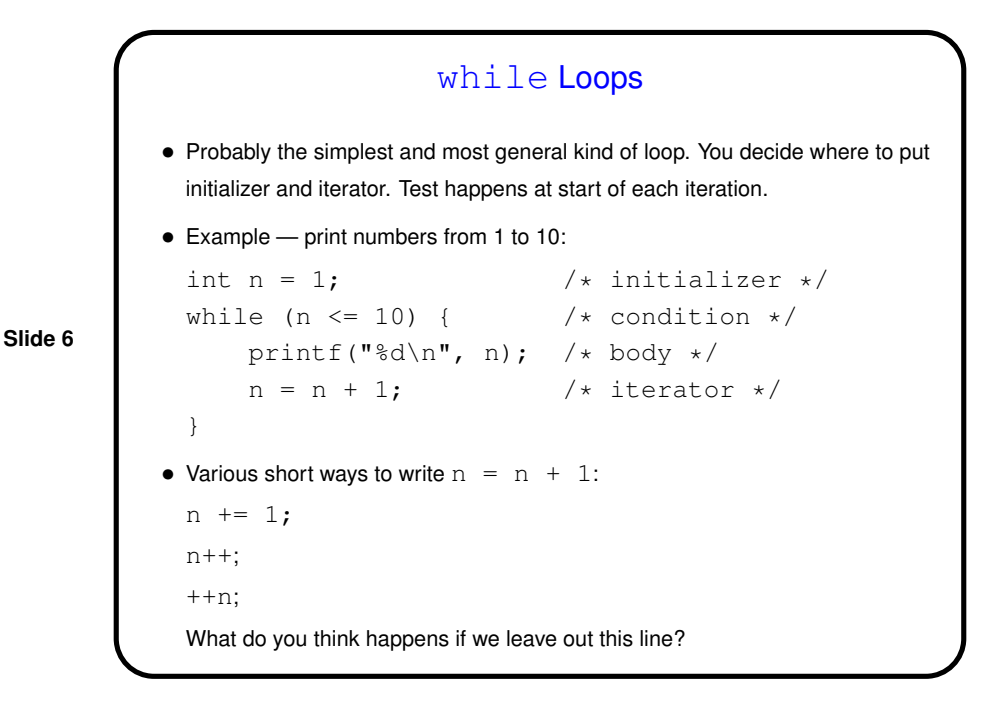

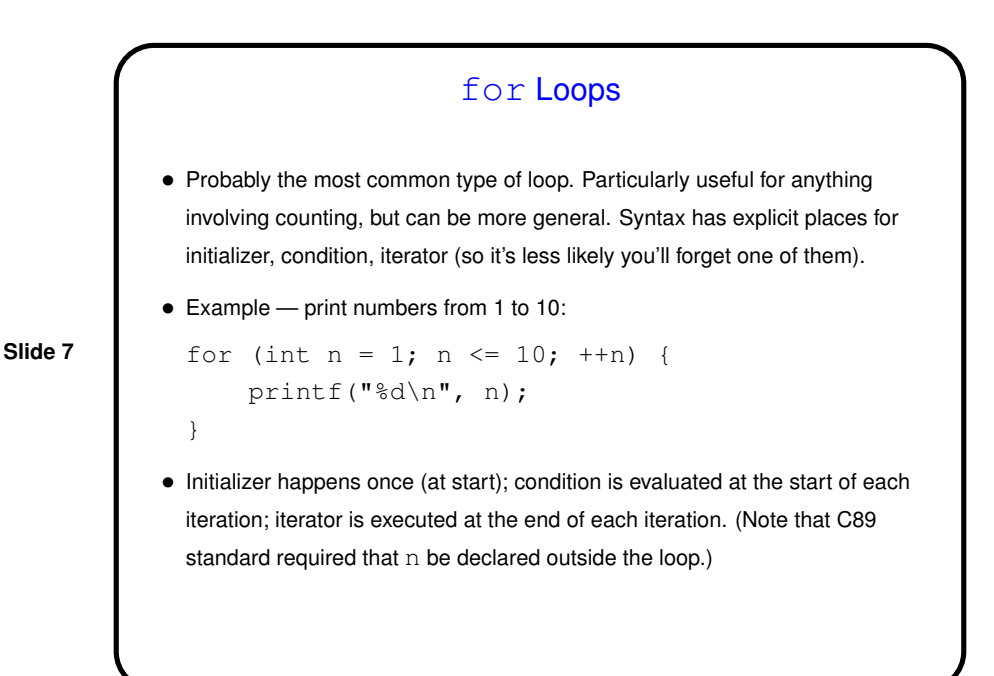

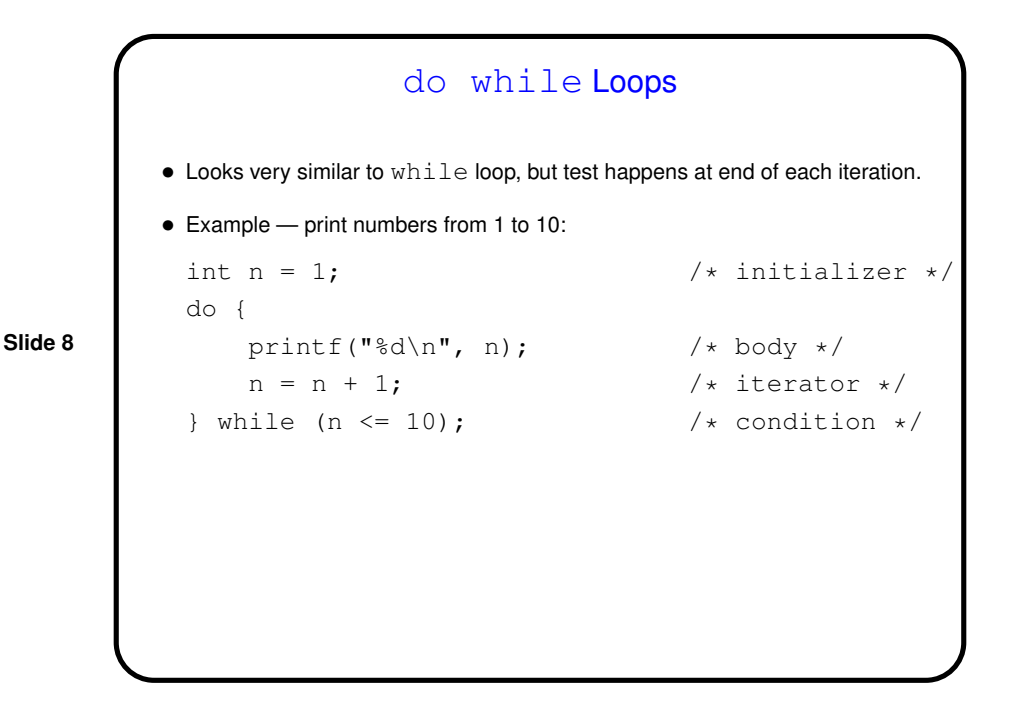

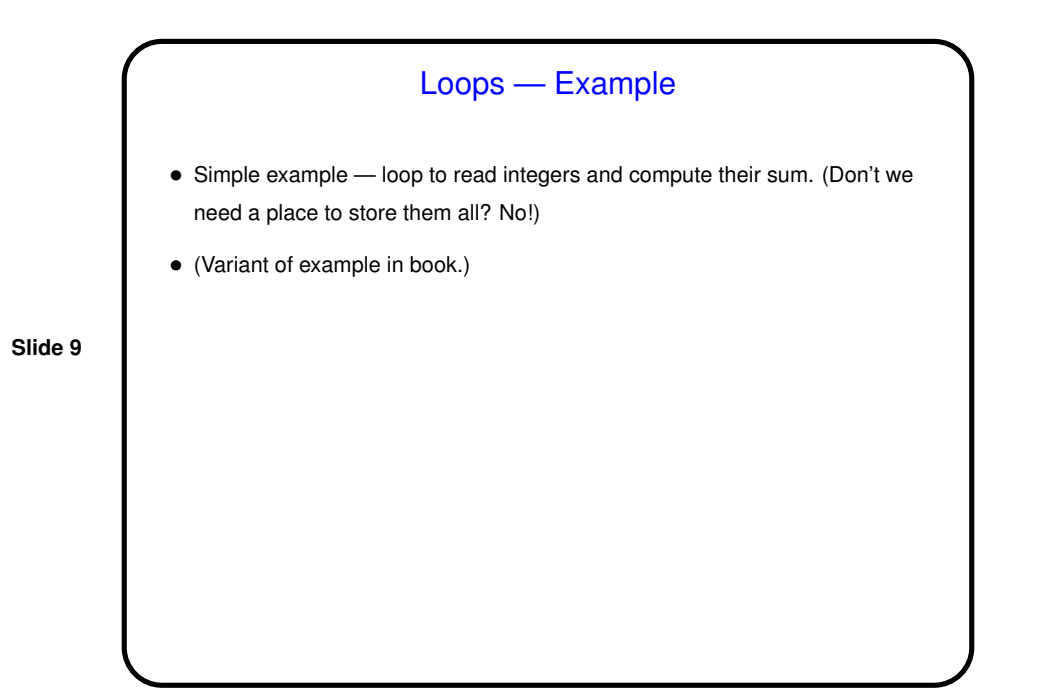

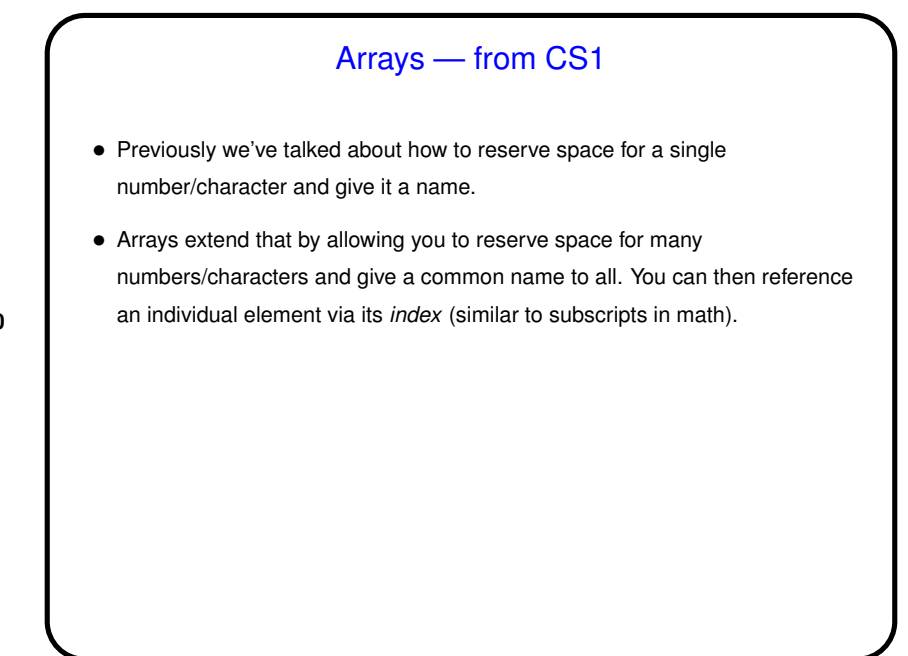

```
Arrays in C
```
• Declaring an array — give its type, name, and how many elements. Examples:

```
int nums[10];
double stuff[N];
```
**Slide 11**

(The second example assumes N is declared and given a value previously. In C89, it had to be a constant. In C99, it can be a variable — "variable-length array".)

• Alternatively, give "initializer" (list of values) and let compiler figure out size: int nums  $[ ] = { 2, 4, 6, 8 };$ 

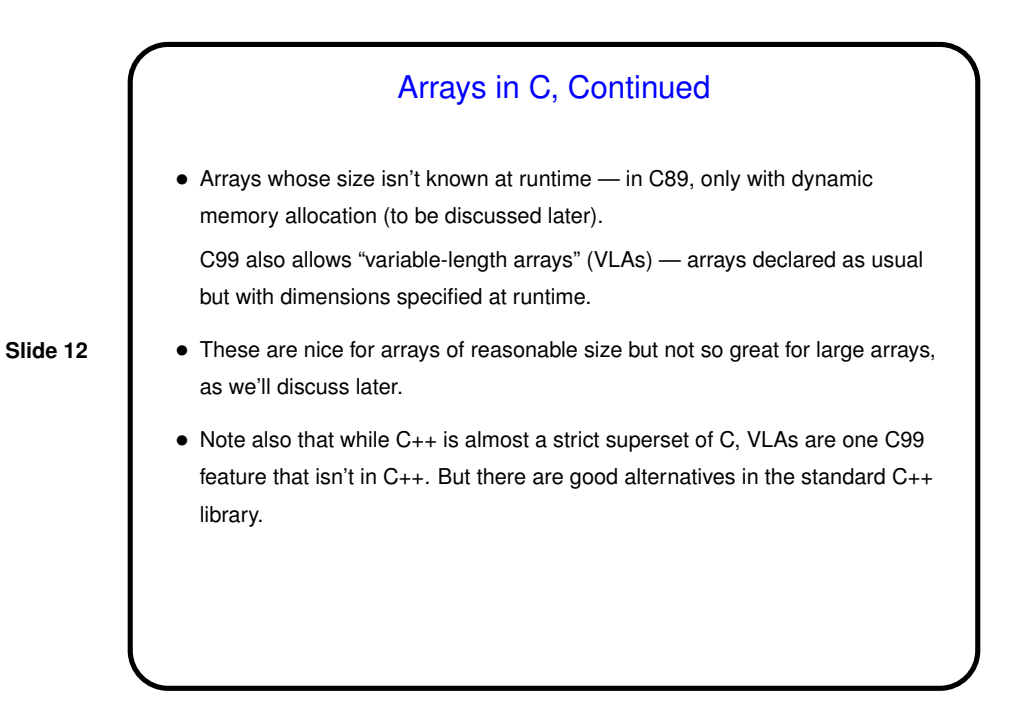

**Slide 13**

## Arrays in C, Continued

• Referencing an array element — give the array name and an index (ranging from 0 to array size minus 1). Index can be a constant or a variable. Then use as you would any other variable. Examples:

```
nums[0] = 20;printf("%d\n", nums[0]);
```
(Notice that the second example passes an array element to a function. AOK!)

• So far nothing new, just different syntax. But . . .

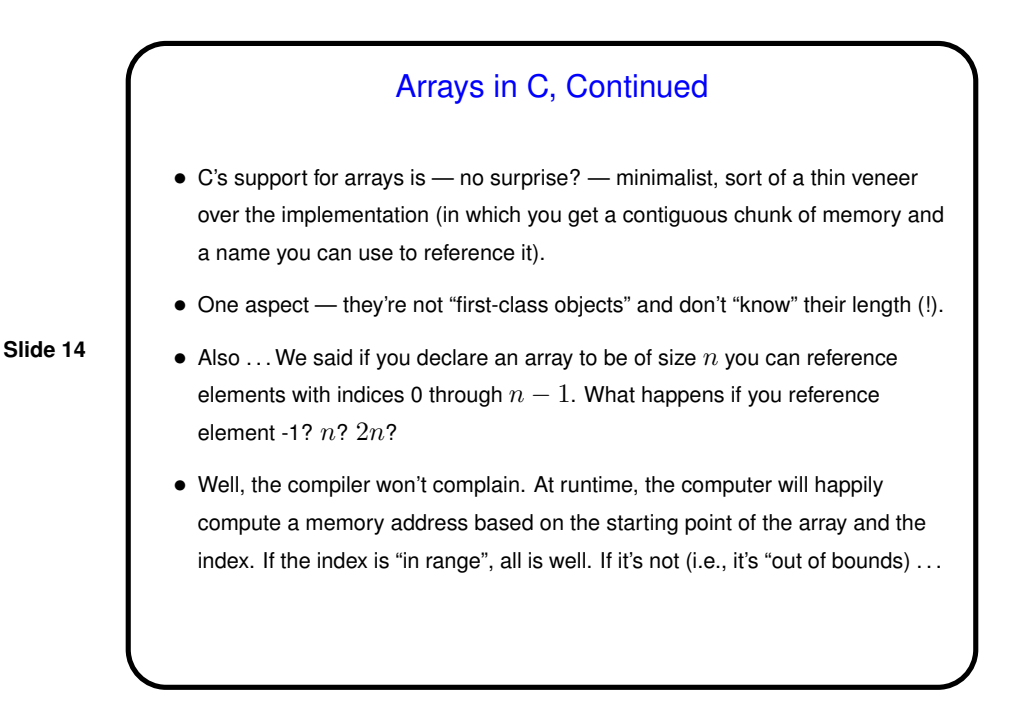

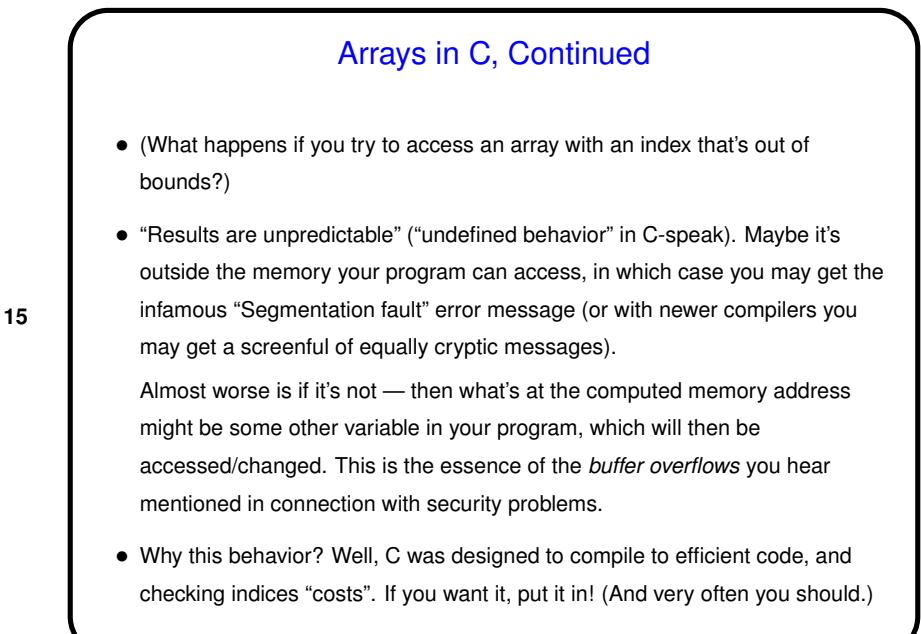

Arrays — Examples • (Very silly example illustrating defining and using an array, including what happens when you reference an out-of-bounds index.)

**Slide 15**

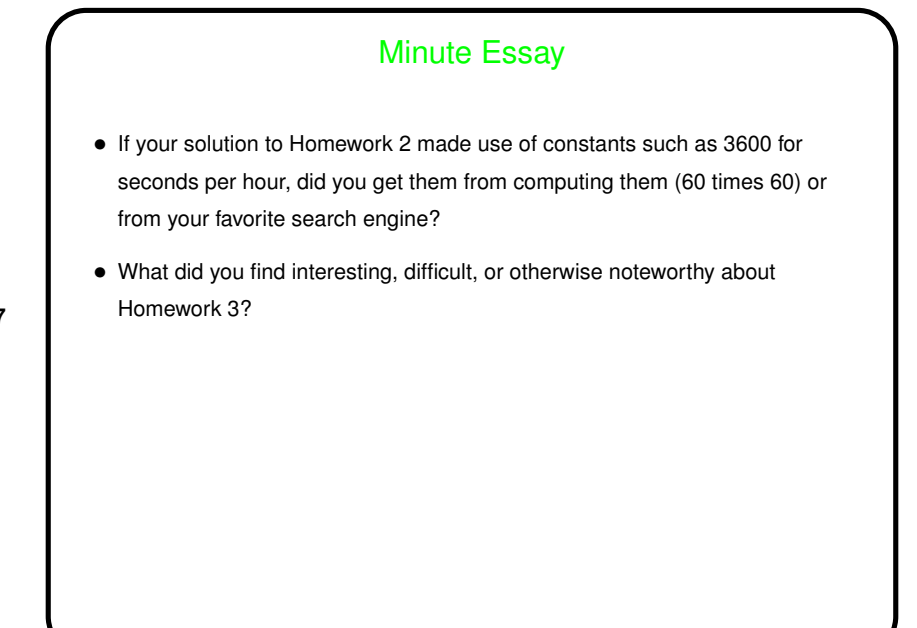